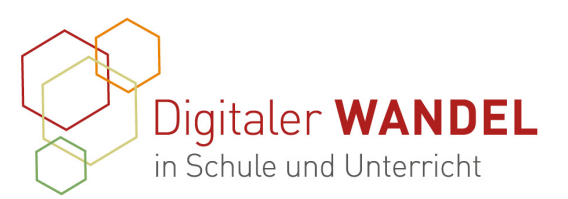

Praxisprojekte Best-practice-Dokumentation - Methoden und Projekte für die Unterrichtspraxis

Erstellt durch: Nadine Heinrichs, Stellvertretende Schulleiterin, OSZ Konrad Wachsmann, Frankfurt/Oder Katharina Reuchsel, Digitalisierungsbeauftragte, OSZ Märkisch-Oderland, Strausberg

1. Titel: Moodle-Trainingskurs "Vom Newbie zum/r Lerndesigner/in in 5 kompakten Lektionen (mit Veröffentlichung einverstanden).

## 2. Vorhaben-Projektbeschreibung

Das Projekt umfasst die Erstellung eines Moodle-Trainingskurses für Lehrkräfte, die entweder neu an der Schule bzw. im Bildungsgang sind bzw. zuvor noch keine Erfahrungen im Umgang mit dem Lernmanagementsystem Moodle gesammelt haben. Frei zugängliche Schulungskurse für den Umgang mit Moodle gibt es problemlos im Internet zu finden und die Lehrkräfte könnten sicherlich an solche verwiesen werden. Es ist jedoch Ziel des Projekts, mit der Schulung der Grundfunktionen auch eine didaktische Metaebene zu bedienen. Der Kurs wird in Lernpfaden aufgebaut, um den Kolleginnen und Kollegen sofort in der Grundlagenschulung auch die Kompetenzen für gewinnbringendes Lerndesign im Lernmanagementsystem Moodle zu vermitteln. Durch das eigene Lernen auf Lernpfaden soll der Blick für deren Einsatzmöglichkeiten im eigenen Unterricht geschärft werden.

- 3. Ausgangslage und Bedarf: Beide Erstellerinnen des Projekts sind an ihren Schulen für die Fortbildung der Kolleginnen und Kollegen im Bereich der Digitalisierung verantwortlich und haben somit einen Einblick in den Fortbildungsbedarf. Da an beiden Schulen das Lernmanagementsystem Moodle verwendet wird, ist es als Ausgangspunkt für die Fortbildung von Lehrkräften sehr geeignet. Aus ihren Kollegien heraus ist beiden Lehrerinnen bekannt, dass das Potenzial von Moodle im Bereich des Lerndesigns noch nicht annähernd ausgeschöpft wird. Statt auf fremde Fortbildungsinstanzen zu verweisen, sollte ein Fortbildungsangebot in der eigenen, bekannten Lernumgebung geschaffen werden.
- 4. Ziele der Projekts: Der Effekt der Fortbildung bei den Lehrkräften soll es sein, dass nach Absolvieren des Trainingskurses in der eigenen Moodleinstanz das Gelernte tatsächlich buchstäblich am nächsten Tag umgesetzt werden kann. Mittelfristig soll die Unterrichtsqualität für die Lernenden an den beiden Oberstufenzentren verbessert werden und die Eigenverantwortung der Schülerinnen und Schüler für ihren Lernprozess gestärkt werden.

Diese best-practice-Dokumentation enstand im Zertifikatskurs Expert\*innen für digitalen Wandel in Schule und Unterricht" im Zeitraum von 2020- 2023 und steht unter der folgenden CC-Lizenz: https://creativecommons.org/licenses/by-sa/4.0/ Der Name der:des Urheberin:s soll bei einer Weiterverwendung wie unter "Erstellt durch" (siehe oben rechts) genannt werden. Letzte Aktualisierung: 01.06.2021 <u>ල ග ල</u>

Kontakt zur Koordinierung und Begleitung: Bildungs- & Beratungskooperative

Chris Höppner - chrishoeppner.de | Berit Nissen - ippt-berlin.de community-experts@bildungsserver.berlin-brandenburg.de  $\bullet$  +49 30. 28 48 49 43  $\Box$  +49 157. 87 30 67 41 Danziger Str. 219, 10407 Berlin

Kontakt zum Landesinstitut für Schule und Medien Berlin-Brandenburg (LISUM):

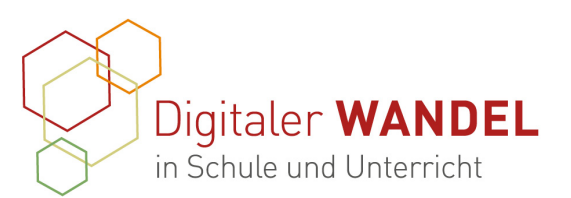

- 5. Verlauf des Projekts Nach der gemeinsamen Peer-to-Peer-Fortbildung zum Thema "Unterricht interaktiv bereichern mit H5P" war schnell klar, dass beide Lehrerinnen in diesem Projekt den identischen Ansatz verfolgen bei der Nutzung von Moodle in ihrem Unterricht und in der Lehrkräfteschulung vor Ort in ihren Kollegien. Da besonders der Ansatz der Lernpfade von den Teilnehmenden der Peer-to-Peer-Fortbildung als interessant zurückgemeldet wurde, ist dieser didaktische Schwerpunkt auch in das Zentrum des Projekts gerückt. Die Teilnehmenden des Trainingskurses sollen Lernpfade selbst erfahren, um ihren Wert zu erkennen und anhand der durchlaufenen Moodle-Aktivitäten und -Arbeitsmaterialien unmittelbar befähigt werden, solche Lernumgebung selbst zu gestalten. Im Zuge der Erstellung des Kurses wurde besonders darauf geachtet, möglichst viele verschiedene Aktivitäten und Arbeitsmaterialien einzusetzen und anhand ihrer zu zeigen, wie viele der in Moodle vorhandenen Ressourcen sich zum Erstellen von Lernpfaden eignen. An vielen Stellen sind didaktische Gedanken den Aktivitätstypen oder Lehr-/Lernszenarien vorgeschaltet, um den Blick auf diese Ebene zu schärfen und nicht nur an der Oberfläche der technischen Umsetzung zu bleiben. Nachdem der Kurs fertiggestellt worden ist, wurde er einer
- 6. Wesentliche Ergebnisse und Ausblick: Das zentrale Ergebnis ist das Vorliegen eines Schulungskurses, der für zahlreiche Lehrkräfte an beiden Oberstufenzentren zur Verfügung steht. Die Erstellung eines solchen Kurses ist sehr zeitintensiv und vom schulischen Tagesgeschäft wird ein solches Vorhaben oft in den Hintergrund gedrängt. Die verbindliche Entscheidung, diesen Kurs als Projektziel zu haben, hat den nötigen Antrieb verliehen, den Kurs noch im laufenden Schuljahr zu erstellen und von einer kleinen Gruppe von Lehrkräften testen zu lassen. Auf der Basis der Rückmeldungen können noch Anpassungen vorgenommen werden, sodass der Kurs fürzum kommenden Schuljahr neue Lehrkräfte an beiden Schulen bereits während der Sommerferien und Vorbereitungswoche einsatzbereit ist. Es ist davon auszugehen, dass der Kurs an beiden Schulen langfristig eingesetzt wird und stetig aktualisiert und erweitert wird.
- 7. Unterstützungssysteme: Beide Kolleginnen blicken auf jahrelange Erfahrung im Umgang mit Moodle im Unterricht zurück, sodass ihnen zahlreiche Ressourcen im Internet bekannt sind. Es war ein wichtiges Teilziel des Traingskurses, möglichst viele verschiedene der vorhandenen Ressourcen in den Kursinhalt einzubauen, um die Teilnehmenden mit diesen Internetseiten und Youtube-Kanälen ebenfalls bekannt zu machen.
- 8. Erkenntnisgewinn: Das Erstellen des Kurses hat die Grundeinstellung beider Kolleginnen geschärft, dass mit einem komplexen Lernmanagementsystem, wie Moodle es ist, die meisten Aktivitäten, die im Internet durch viele verschiedene Werkzeuge abgedeckt werden, in der schuleigenen Umgebung durchgeführt werden können. Die Vorteile

Diese best-practice-Dokumentation enstand im Zertifikatskurs Expert\*innen für digitalen Wandel in Schule und Unterricht" im Zeitraum von 2020- 2023 und steht unter der folgenden CC-Lizenz: https://creativecommons.org/licenses/by-sa/4.0/ Der Name der:des Urheberin:s soll bei einer Weiterverwendung wie unter "Erstellt durch" (siehe oben rechts) genannt werden. Letzte<br>Aktualisierung: 01.06.2021  $\boxed{\text{ce}}$  0 0 Aktualisierung: 01.06.2021

Kontakt zur Koordinierung und Begleitung: Bildungs- & Beratungskooperative

Chris Höppner - chrishoeppner.de | Berit Nissen - ippt-berlin.de community-experts@bildungsserver.berlin-brandenburg.de  $\bullet$  +49 30. 28 48 49 43  $\Box$  +49 157. 87 30 67 41 Danziger Str. 219, 10407 Berlin

Kontakt zum Landesinstitut für Schule und Medien Berlin-Brandenburg (LISUM):

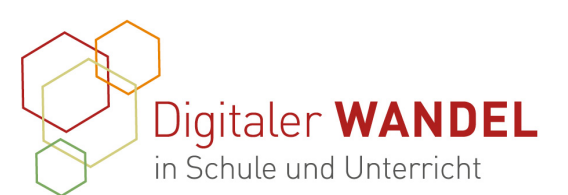

liegen dabei auf der Hand, denn es müssen von Lehrkräften und Lernenden weniger Werkzeuge beherrscht werden, sodass es zu einer Vertiefung der Fähigkeiten auf beiden Seiten kommt. Es müssen nicht immer wieder neue Werkzeuge an die Schülerinnen und Schüler herangetragen werden und es geht somit weniger Unterrichtszeit für die Erläuterung von Werkzeugen verloren. Die Fülle von attraktiven Tools für den Bildungsmarkt wirkt auf die meisten Lehrkräfte mittlerweile erdrückend und einschüchternd. Die bekannte Umgebung der eigenen Lernplattform gibt Sicherheit. Außerdem ist es ein weiterer zentraler Vorteil, sich bei Schwierigkeiten an eine Administratorin vor Ort wenden zu können. Probleme werden so viel schneller behoben, als wenn fremde und vor allem viele verschiedene Tools zum Einsatz kämen.

- 9. Tipps aus der Praxis für die Praxis Es lohnt sich, auf ein international entwickeltes und tausendfach eingesetztes Lernmanagementsystem wie Moodle zu setzen, um eine stabile Lernumgebung mit einer Vielzahl von Aktivitäten und Lernmaterialien zur Verfügung zu haben. Ein System, das weltweit verwendet wird, kann auch auf dementsprechend umfangreiche Dokumentationen und Problemlösungen sowie Einsatzideen und Weiterentwicklungen im Internet zurückgreifen. Eine Lernplattform muss in jedem Fall unbedingt mehr sein als nur eine bloße Dateiablage. Die Kompatibilität mit Anwendungen wie H5P und Scorm-Paketen (z.B. für das Einfügen von LearningApps) sowie das Bereitstellen systemeigener Aktivitäten über die reine Bereitstellung von Materialien hinaus sollte eine nicht verhandelbare Grundbedingung für den Einsatz einer Lernplattform in Schulen sein. Dass mehrere Bundesländer in Deutschland dabei auf eine zentral verwaltete Moodleinstanz für alle Schulen des jeweiligen Landes setzen (z.B. Baden-Württemberg, Bayern), spricht Bände.
- 10. Feedback: Die Testgruppe bestand aus Lehrkräften, die schon ein grundsätzliches Verständnis von der Arbeit mit Moodle haben und Erfahrungen mitbringen, die über das Einstiegslevel hinausgehen. Nach Beenden der Module schaltet sich im Kurs eine Feedbackaktivität frei, in der um eine anonyme Rückmeldung zum Kurs gebeten wird. Die folgenden Zitate stammen aus diesem Feedback:
	- "Äußerst ansprechender und verständlicher Aufbau. Sehr gut nachvollziehbare Erläuterungen mit entsprechendem Bild- und Videomaterial. Didaktisch fundiert, übersichtlich und informativ! Ein gewinnbringender Einsatz von Moodle im Unterricht ist mit diesem Projekt garantiert!"
	- "Finde es sehr übersichtlich aufgebaut. Gut finde ich, dass mit Piktogramm bzw. originalen Bildern gearbeitet wird [...]"
	- "Ich bin sehr begeistert von dem Moodle-Trainingskurs. Er bietet mir als "digital native in progress" viele Möglichkeiten, um Moodle noch effizienter in meinem Unterricht einzusetzen. Ohne diesen Trainingskurs würden sich mir die vielfältigen Potenziale, die Moodle hat, nicht erschließen und ich

Diese best-practice-Dokumentation enstand im Zertifikatskurs Expert\*innen für digitalen Wandel in Schule und Unterricht" im Zeitraum von 2020- 2023 und steht unter der folgenden CC-Lizenz: https://creativecommons.org/licenses/by-sa/4.0/ Der Name der:des Urheberin:s soll bei einer Weiterverwendung wie unter "Erstellt durch" (siehe oben rechts) genannt werden. Letzte<br>Aktualisierung: 01.06.2021  $\boxed{\text{ce}}$  0 0 Aktualisierung: 01.06.2021

Kontakt zur Koordinierung und Begleitung: Bildungs- & Beratungskooperative

Chris Höppner - chrishoeppner.de | Berit Nissen - ippt-berlin.de community-experts@bildungsserver.berlin-brandenburg.de  $\overline{\bullet}$  +49 30. 28 48 49 43  $\overline{\Box}$  +49 157. 87 30 67 41 Danziger Str. 219, 10407 Berlin

Kontakt zum Landesinstitut für Schule und Medien Berlin-Brandenburg (LISUM):

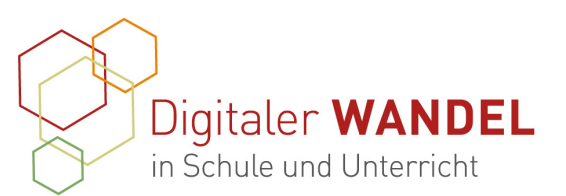

käme über die grundlegende Kurserstellung und Datenablage nicht heraus. Dieser Trainingskurs ist ein Must für jede/n Lehrer/in, um den Unterricht effizient, schülerorientiert, differenziert und zeitgemäß zu gestalten."

- 11. Materialien / Links / Anhänge: Dieser Dokumentation sind einige Screenshots aus dem Kurs beigefügt, um einen Eindruck zu vermitteln.
- 12. Unsere Kontaktdaten: Der Moodlekurs wird als Sicherungsdatei sehr gern von uns auch für andere Schulen zur Verfügung gestellt. Nehmen Sie einfach mit uns per E-Mail Kontakt auf:

nadine.heinrichs@lk.brandenburg.de oder katharina.reuchsel@lk.brandenburg.de

Diese best-practice-Dokumentation enstand im Zertifikatskurs Expert\*innen für digitalen Wandel in Schule und Unterricht" im Zeitraum von 2020- 2023 und steht unter der folgenden CC-Lizenz: https://creativecommons.org/licenses/by-sa/4.0/ Der Name der:des Urheberin:s soll bei einer Weiterverwendung wie unter "Erstellt durch" (siehe oben rechts) genannt werden. Letzte<br>Aktualisierung: 01.06.2021  $\boxed{\text{ce}}$  0 0 Aktualisierung: 01.06.2021

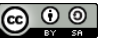

Kontakt zur Koordinierung und Begleitung: Bildungs- & Beratungskooperative

Chris Höppner - chrishoeppner.de | Berit Nissen - ippt-berlin.de community-experts@bildungsserver.berlin-brandenburg.de  $+4930.28484943$   $\Box$   $+49157.87306741$ Danziger Str. 219, 10407 Berlin

Kontakt zum Landesinstitut für Schule und Medien Berlin-Brandenburg (LISUM):

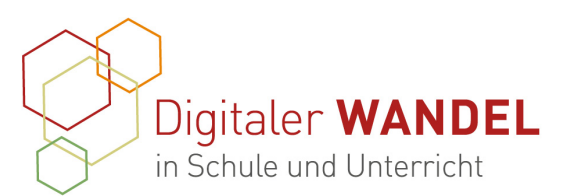

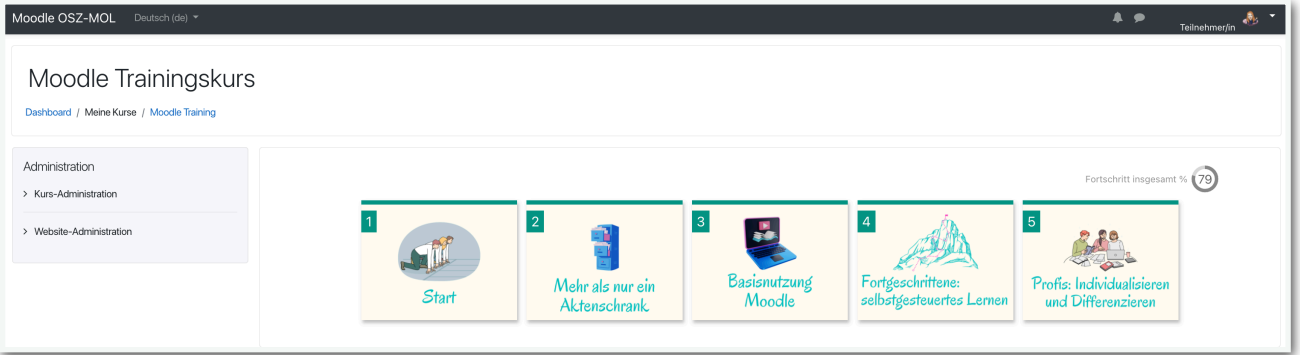

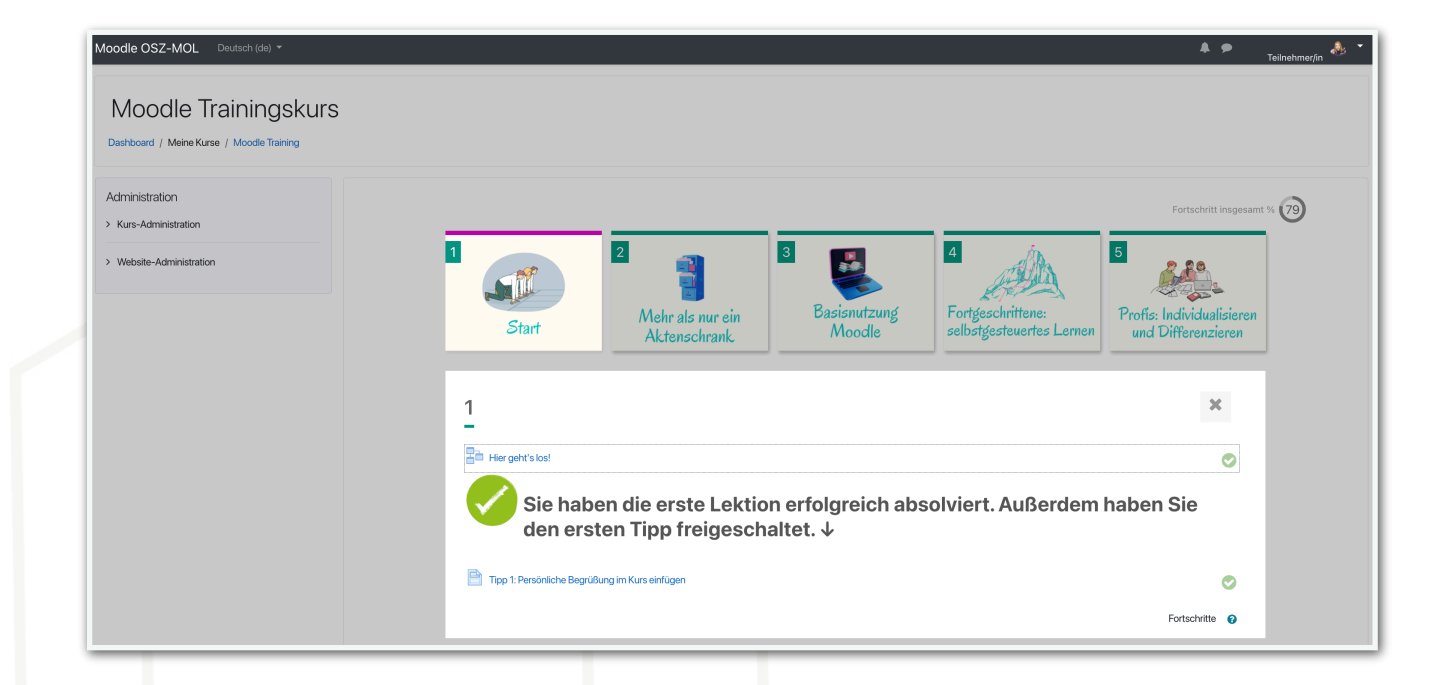

Diese best-practice-Dokumentation enstand im Zertifikatskurs Expert\*innen für digitalen Wandel in Schule und Unterricht" im Zeitraum von 2020- 2023 und steht unter der folgenden CC-Lizenz: https://creativecommons.org/licenses/by-sa/4.0/ Der Name der:des Urheberin:s soll bei einer Weiterverwendung wie unter "Erstellt durch" (siehe oben rechts) genannt werden. Letzte<br>Aktualisierung: 01.06.2021

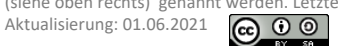

Kontakt zur Koordinierung und Begleitung: Bildungs- & Beratungskooperative

Chris Höppner - chrishoeppner.de | Berit Nissen - ippt-berlin.de community-experts@bildungsserver.berlin-brandenburg.de  $+4930.28484943$   $+49157.87306741$ 

Danziger Str. 219, 10407 Berlin

Kontakt zum Landesinstitut für Schule und Medien Berlin-Brandenburg (LISUM):

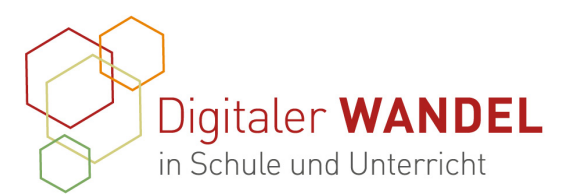

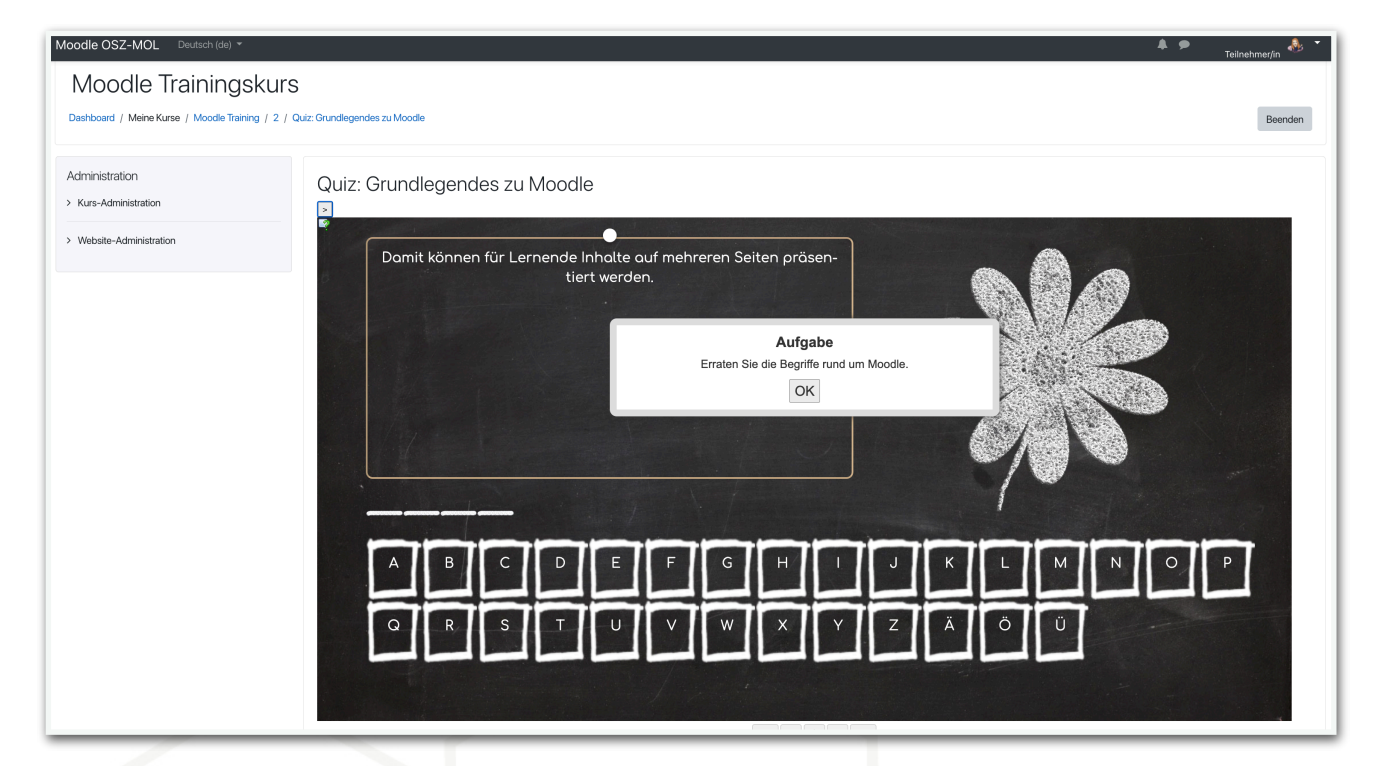

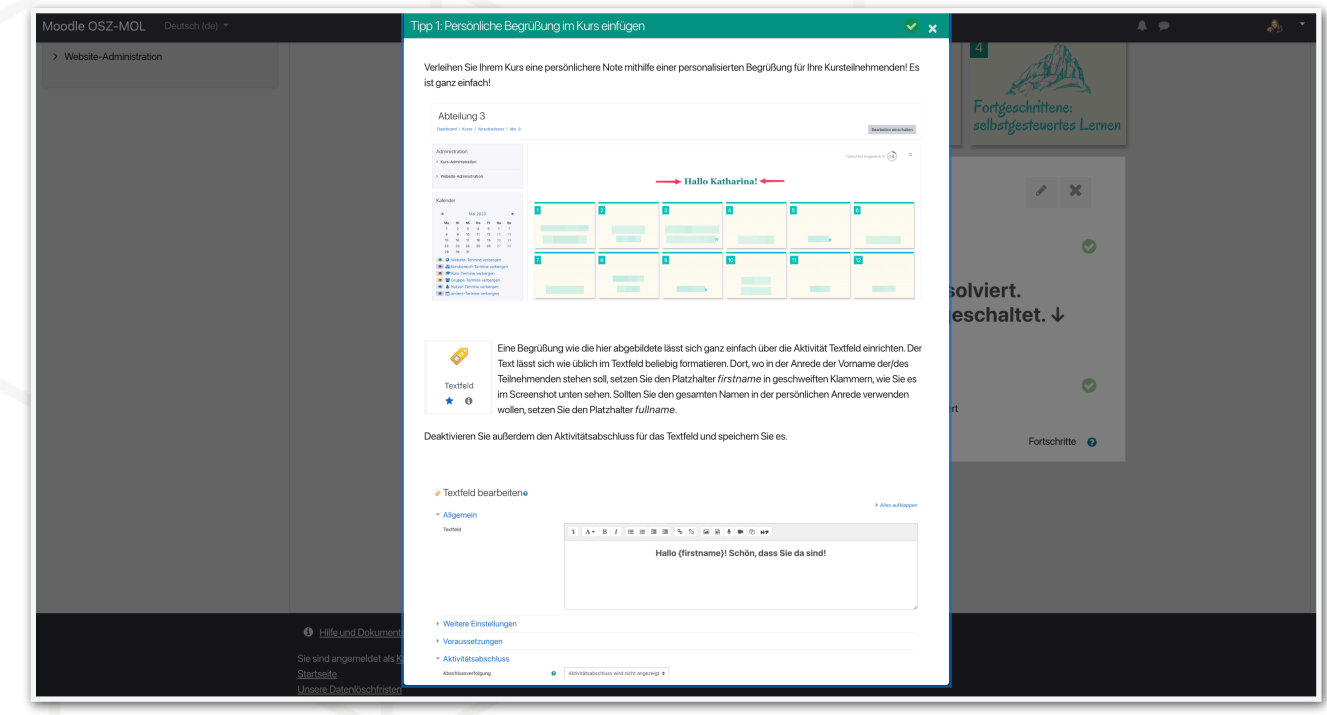

Diese best-practice-Dokumentation enstand im Zertifikatskurs Expert\*innen für digitalen Wandel in Schule und Unterricht" im Zeitraum von 2020- 2023 und steht unter der folgenden CC-Lizenz: https://creativecommons.org/licenses/by-sa/4.0/ Der Name der:des Urheberin:s soll bei einer Weiterverwendung wie unter "Erstellt durch" (siehe oben rechts) genannt werden. Letzte<br>Aktualisierung: 01.06.2021 Aktualisierung: 01.06.2021

Kontakt zur Koordinierung und Begleitung: Bildungs- & Beratungskooperative

Chris Höppner - chrishoeppner.de | Berit Nissen - ippt-berlin.de community-experts@bildungsserver.berlin-brandenburg.de  $+4930.28484943$   $+49157.87306741$ 

Danziger Str. 219, 10407 Berlin

Kontakt zum Landesinstitut für Schule und Medien Berlin-Brandenburg (LISUM):

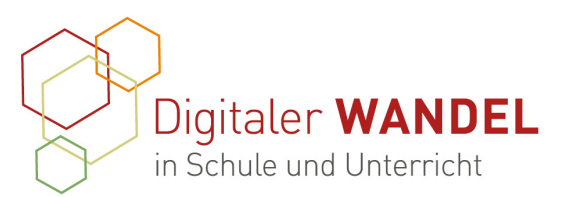

 $\bullet$ 

## Moodle OSZ-MOL *Annelle Troinineslum*

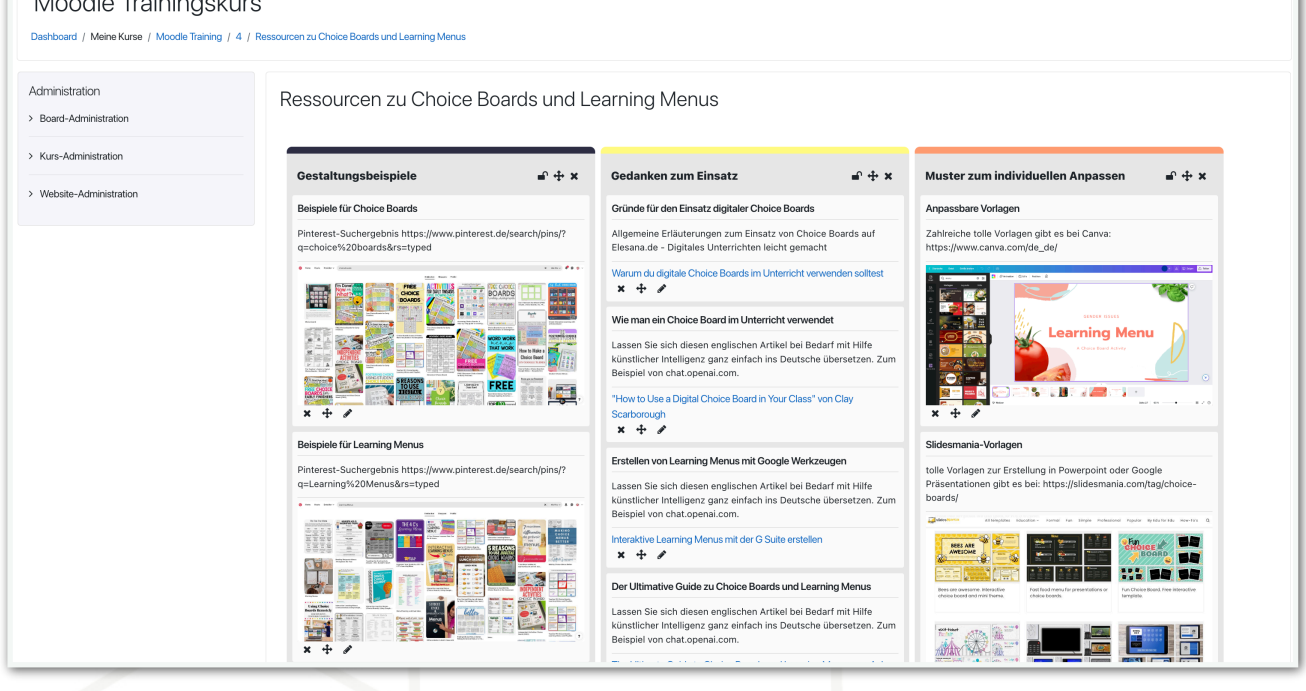

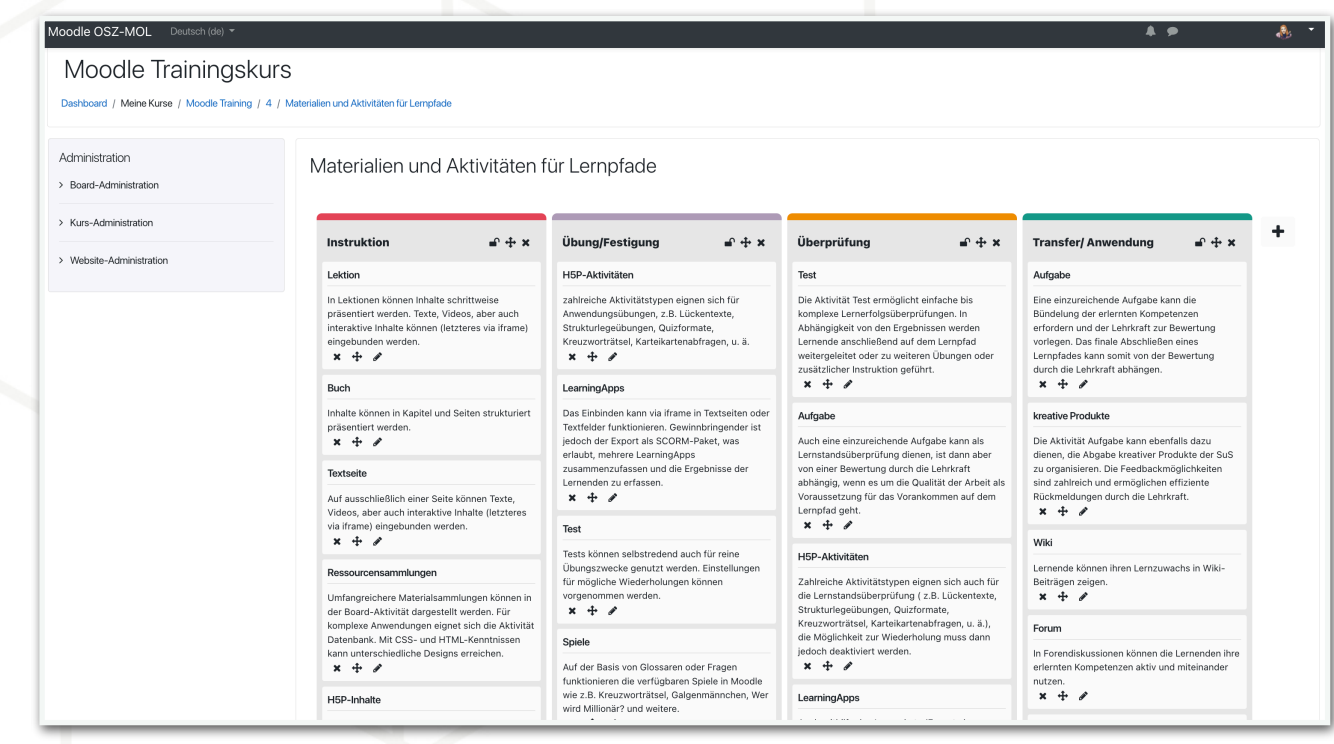

Diese best-practice-Dokumentation enstand im Zertifikatskurs Expert\*innen für digitalen Wandel in Schule und Unterricht" im Zeitraum von 2020- 2023 und steht unter der folgenden CC-Lizenz: https://creativecommons.org/licenses/by-sa/4.0/ Der Name der:des Urheberin:s soll bei einer Weiterverwendung wie unter "Erstellt durch" (siehe oben rechts) genannt werden. Letzte Aktualisierung: 01.06.2021

Kontakt zur Koordinierung und Begleitung: Bildungs- & Beratungskooperative

Chris Höppner - chrishoeppner.de | Berit Nissen - ippt-berlin.de community-experts@bildungsserver.berlin-brandenburg.de

 $+4930.28484943$   $+49157.87306741$ 

Danziger Str. 219, 10407 Berlin

Kontakt zum Landesinstitut für Schule und Medien Berlin-Brandenburg (LISUM):

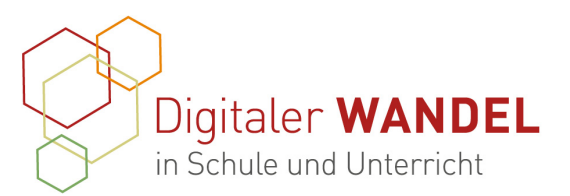

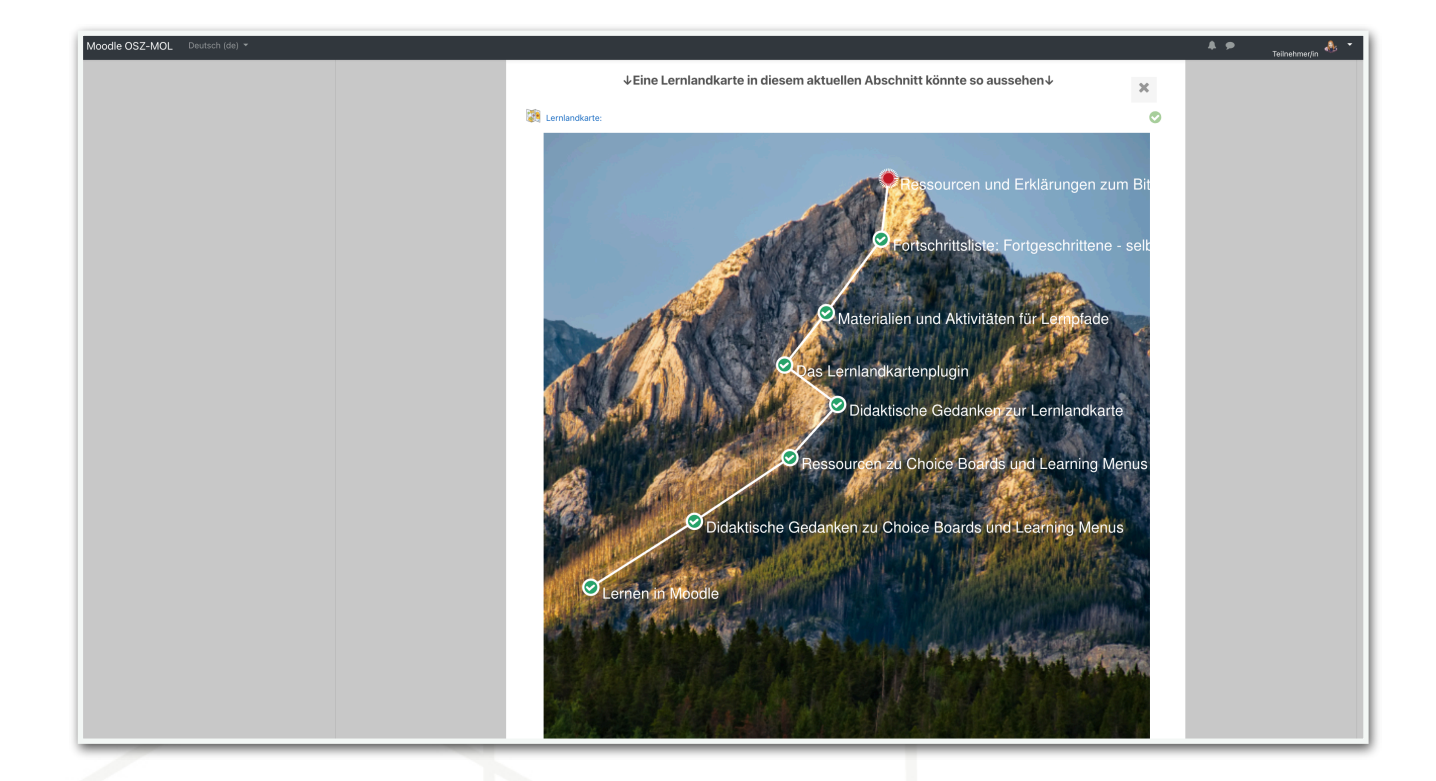

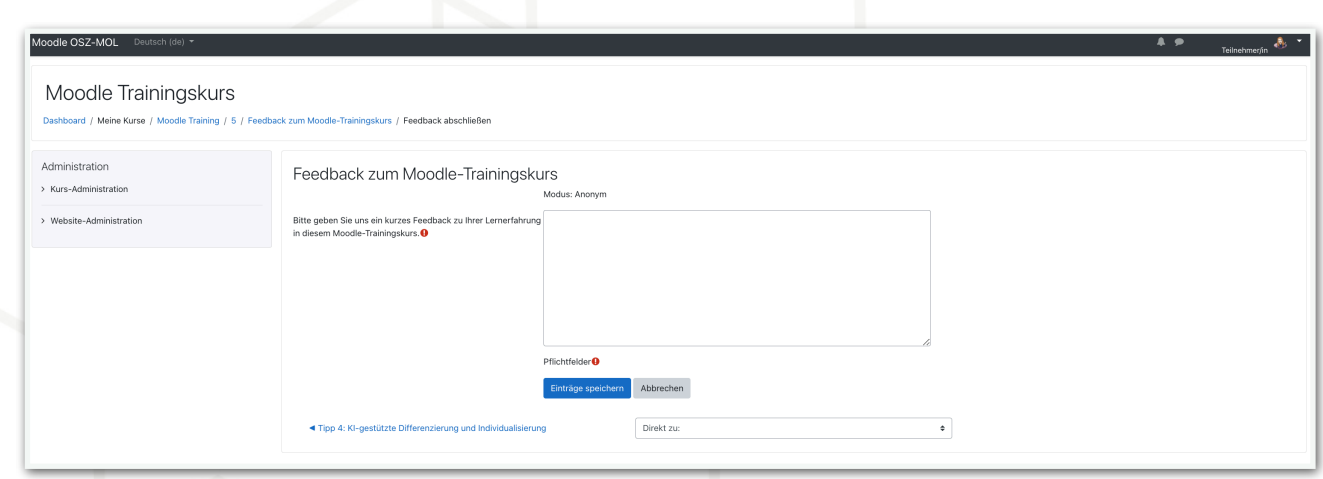

Diese best-practice-Dokumentation enstand im Zertifikatskurs Expert\*innen für digitalen Wandel in Schule und Unterricht" im Zeitraum von 2020- 2023 und steht unter der folgenden CC-Lizenz: https://creativecommons.org/licenses/by-sa/4.0/ Der Name der:des Urheberin:s soll bei einer Weiterverwendung wie unter "Erstellt durch" (siehe oben rechts) genannt werden. Letzte Aktualisierung: 01.06.2021

Kontakt zur Koordinierung und Begleitung: Bildungs- & Beratungskooperative

Chris Höppner - chrishoeppner.de | Berit Nissen - ippt-berlin.de community-experts@bildungsserver.berlin-brandenburg.de Kontakt zum Landesinstitut für Schule und Medien Berlin-Brandenburg (LISUM):

Cornelia Brückner - Referentin für Medienbildung  $\boxtimes$  cornelia.brueckner@lisum.berlin-brandenburg.de

 $+4930.28484943$   $+49157.87306741$ Danziger Str. 219, 10407 Berlin